# **BAB II TINJAUAN PUSTAKA**

Sebagai landasan dalam melakukan sebuah penelitian, dibutuhkannya teori untuk menjadi suatu pedoman atau patokan dalam melakukan sebuah penelitian. Peneliti tidak dapat mengukur serta tidak ada standar jika tidak adanya tinjauan pustaka.

Bab ini menjelaskan dasar-dasar teori yang akan dipergunakan sebagai sebuah pedoman dalam penelitian. Antara lain akan dijelaskan mengenai tinjauan pustaka, pengertian analisis kelayakan bisnis, budidaya udang galah.

## **2.1 Penelitian Terdahulu**

## **Tabel 2.1** Penelitian Terdahulu

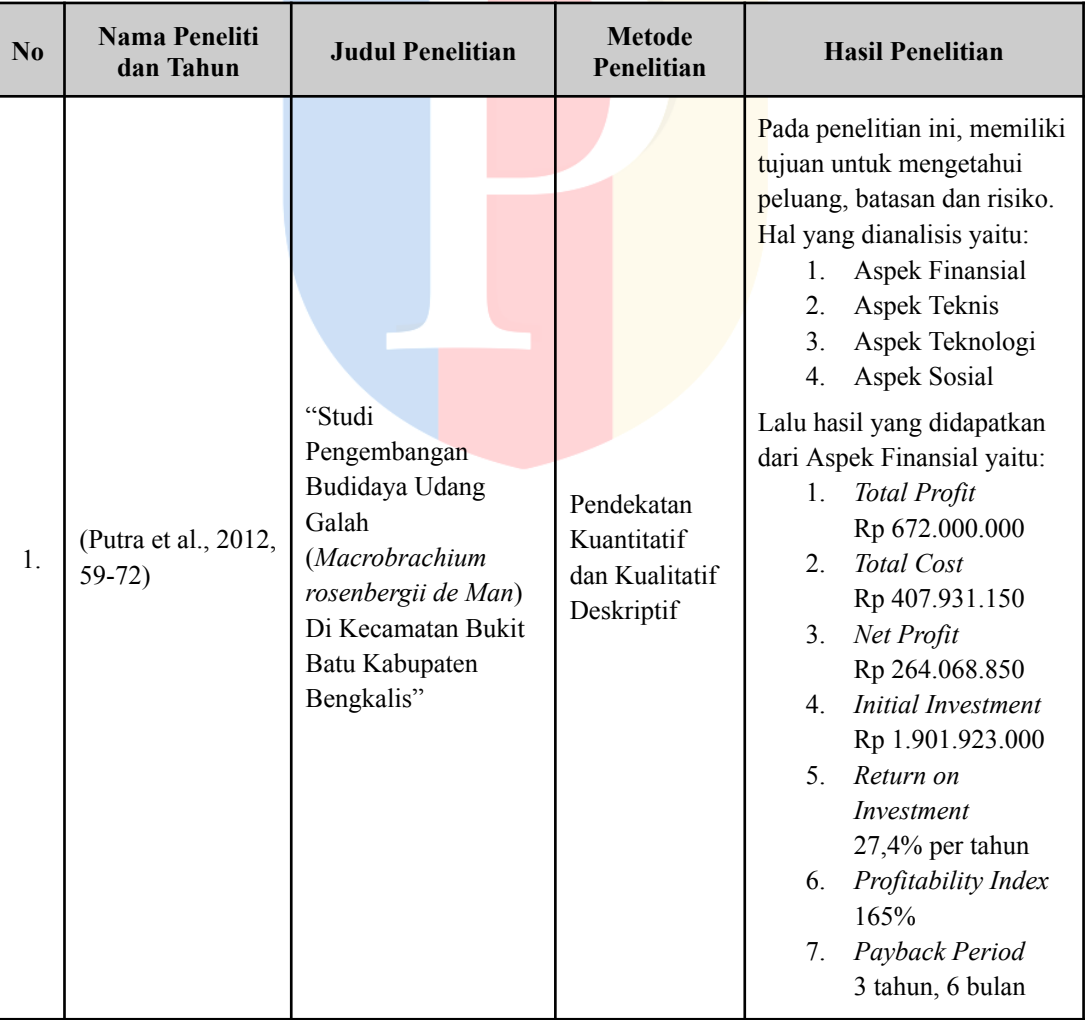

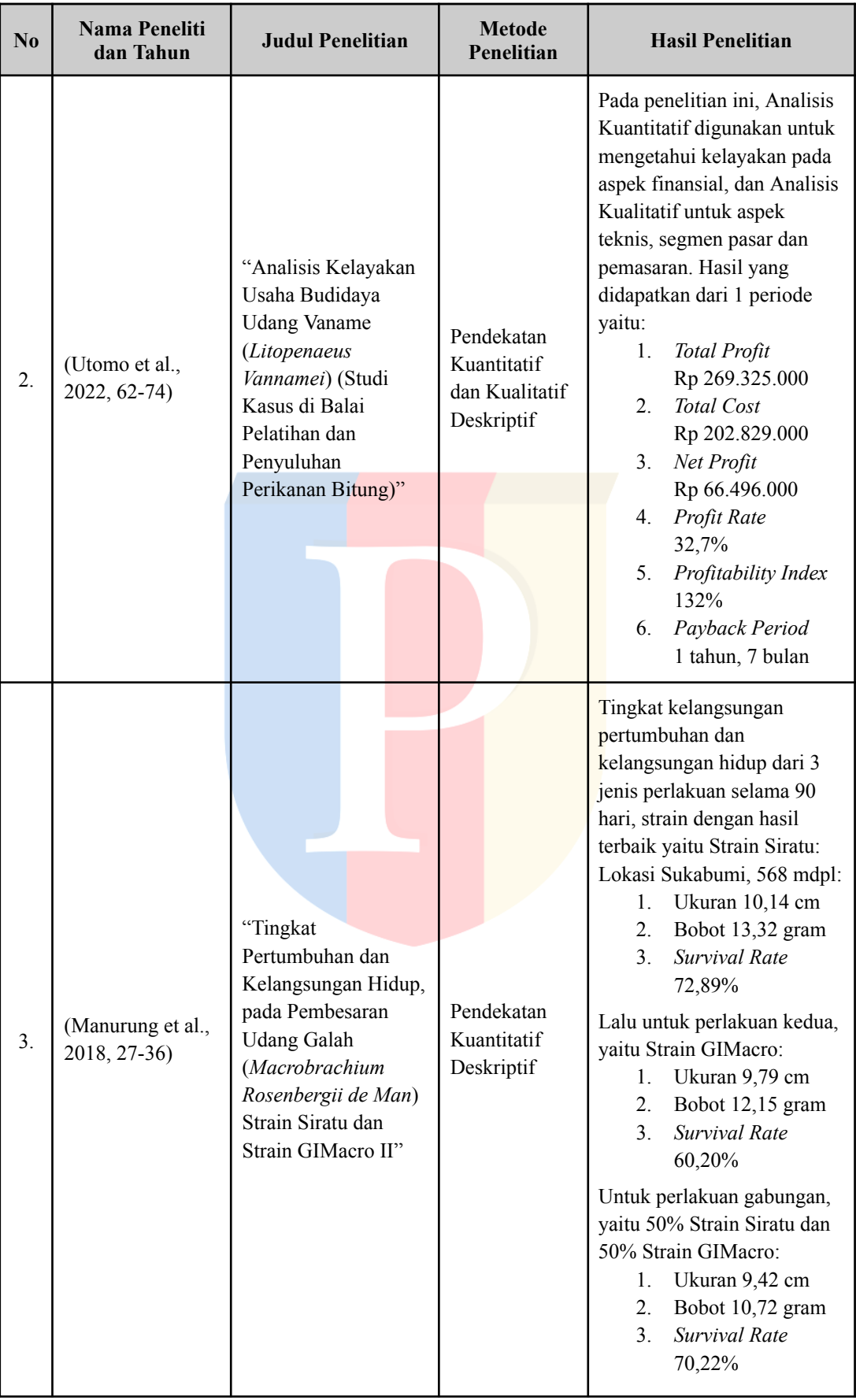

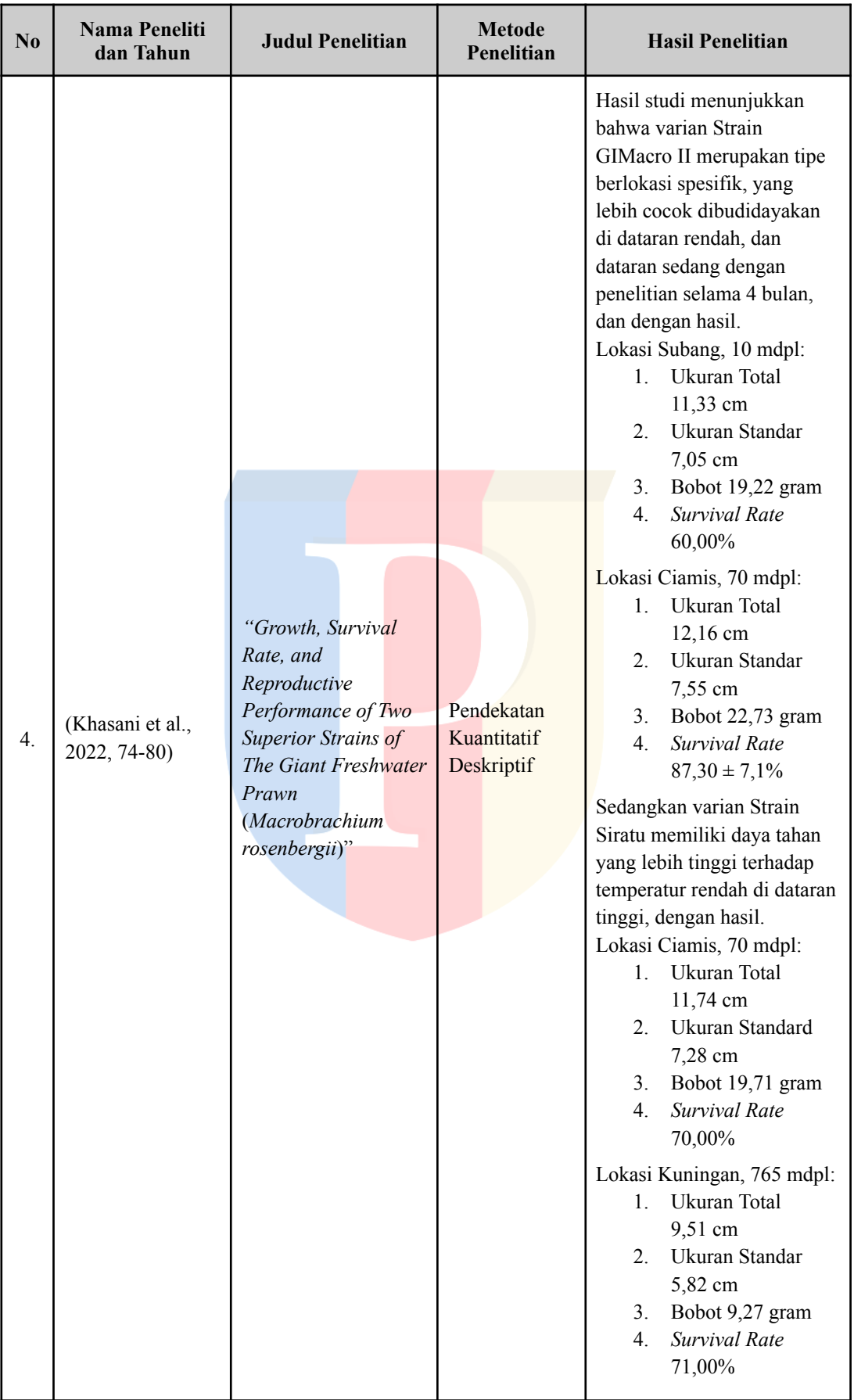

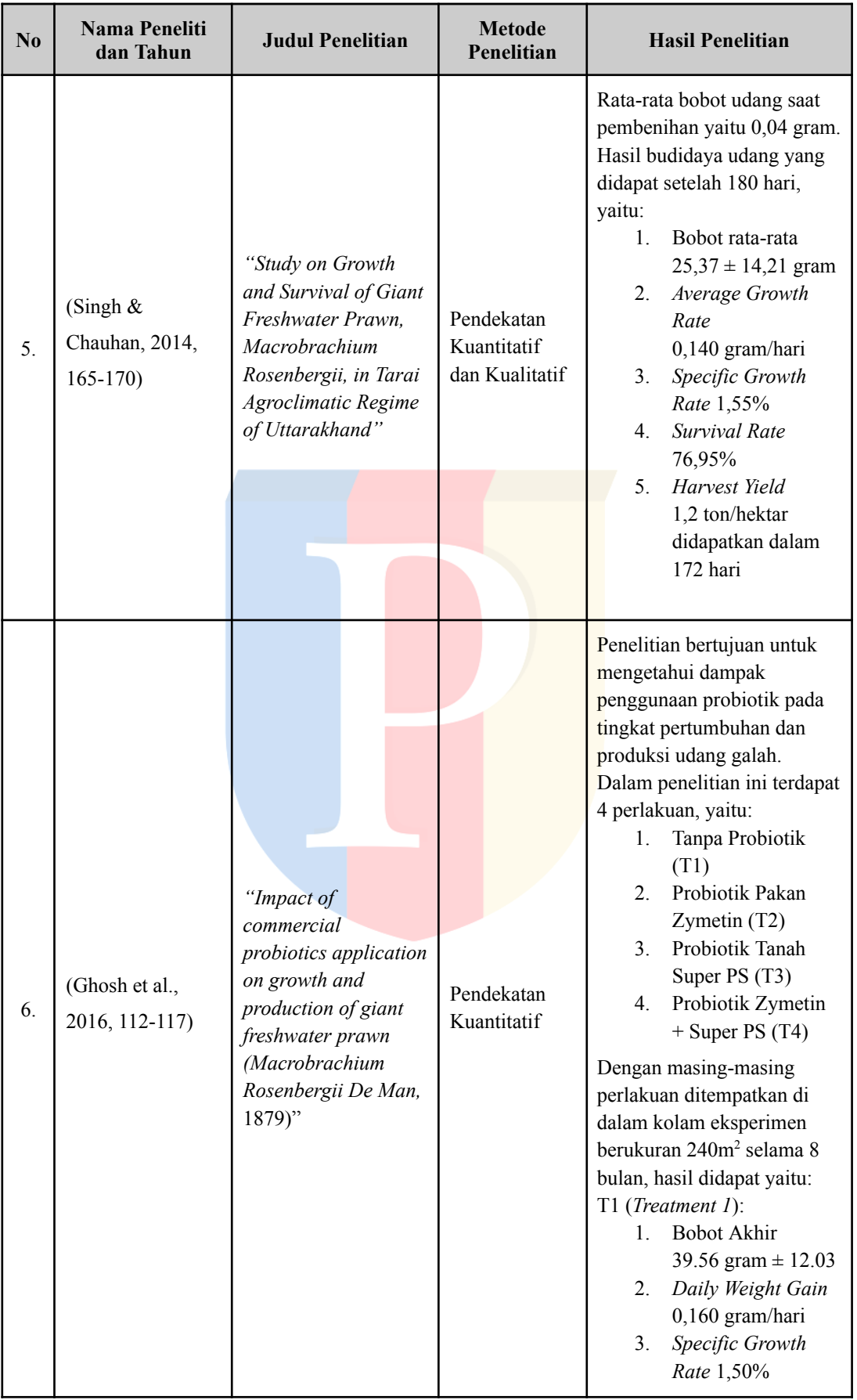

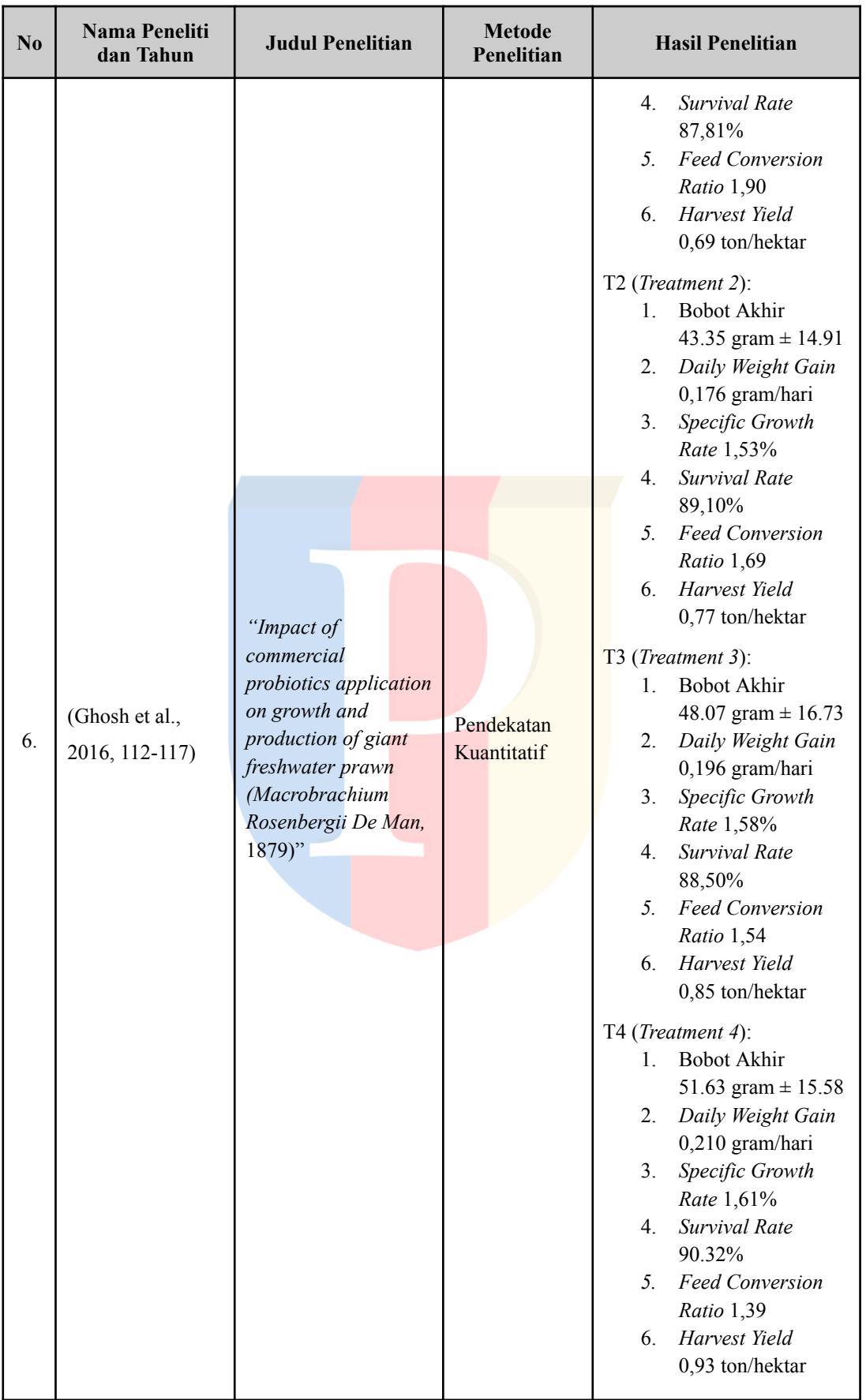

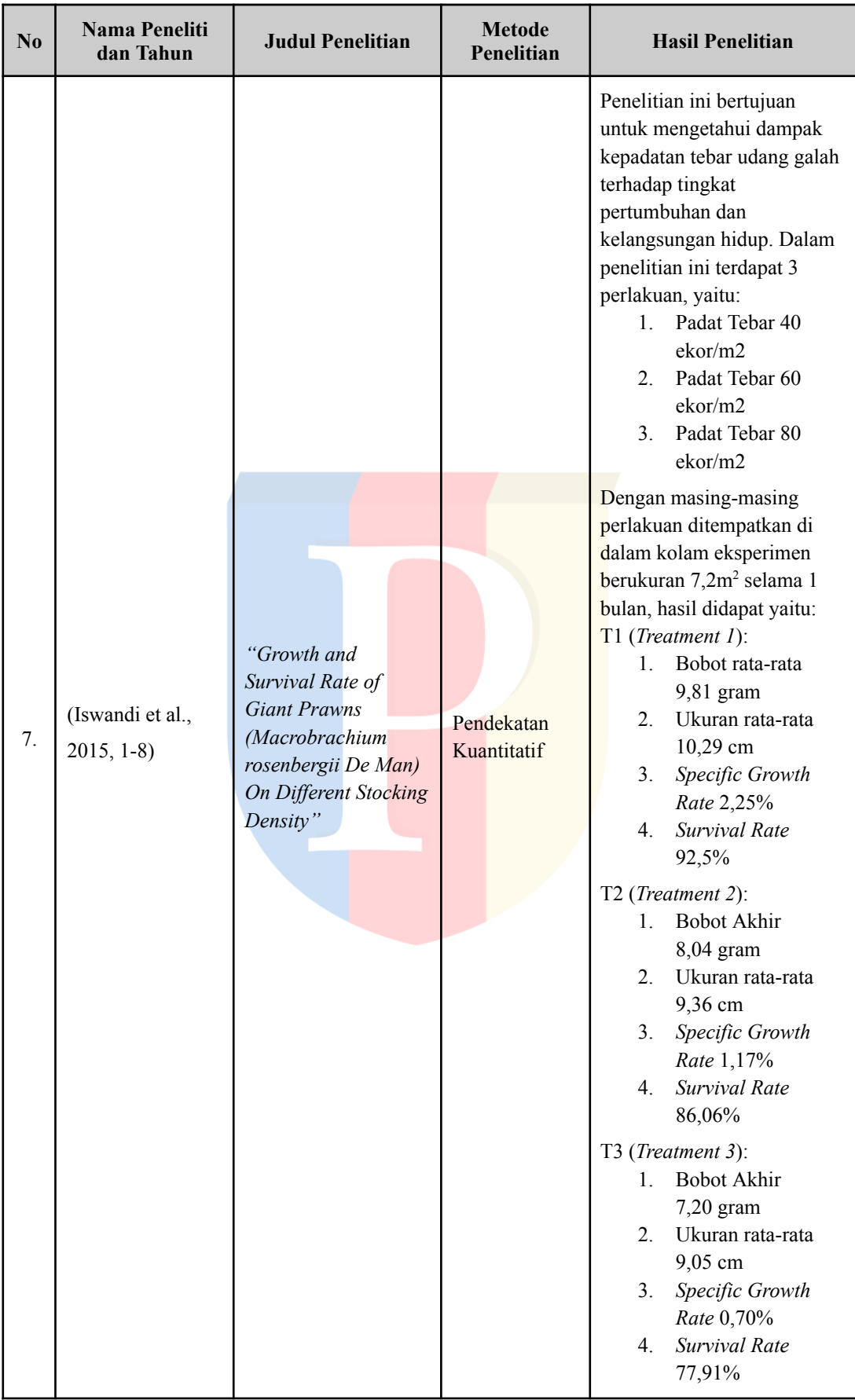

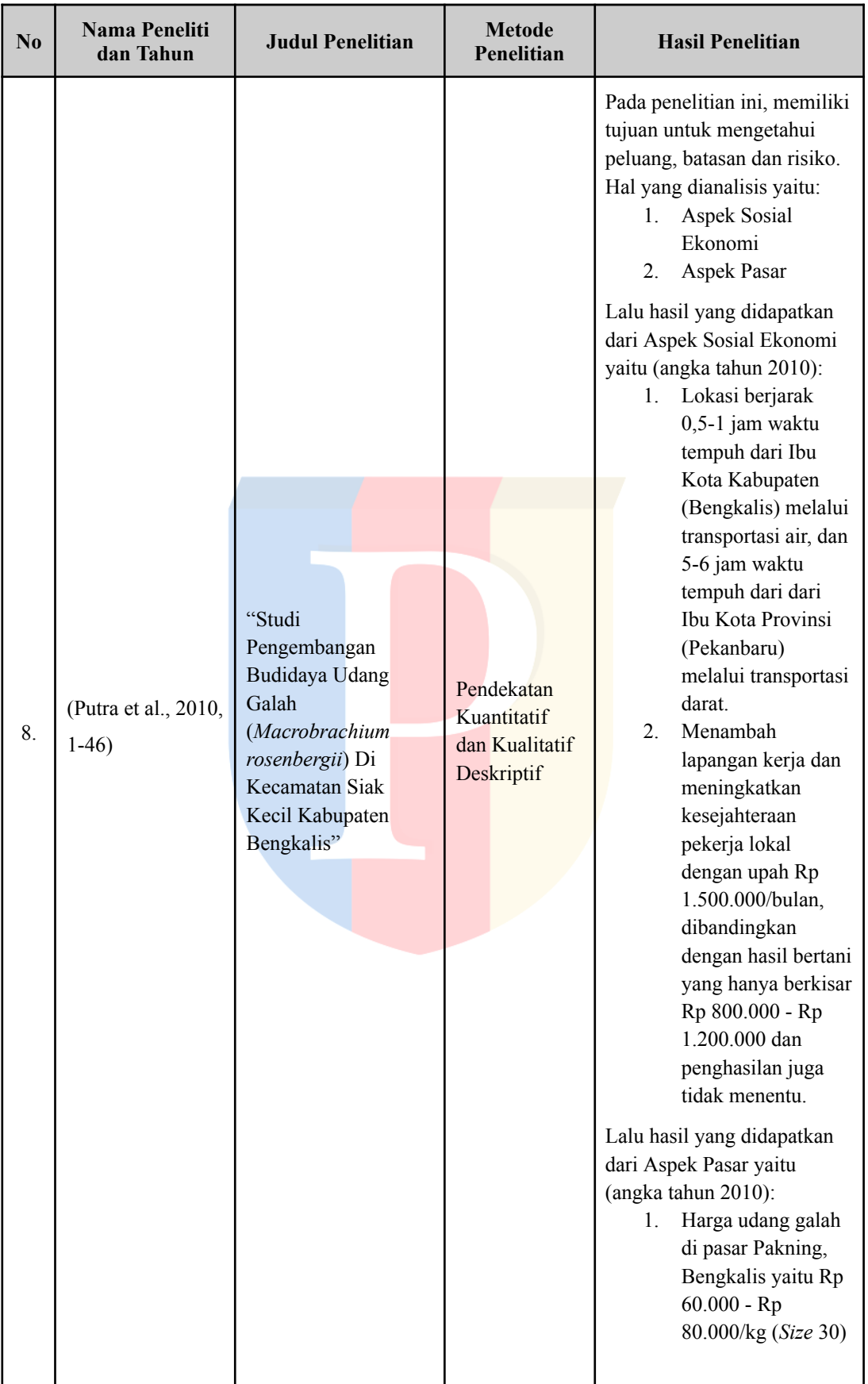

| No | Nama Peneliti<br>dan Tahun               | <b>Judul Penelitian</b>                                                                                                    | <b>Metode</b><br>Penelitian             | <b>Hasil Penelitian</b>                                                                                                    |
|----|------------------------------------------|----------------------------------------------------------------------------------------------------|-----------------------------------------|----------------------------------------------------------------------------------------------------|
| 9. | (Huda &<br>Sulistinah, 2018,<br>$23-31)$ | "Analisis Dampak<br>Keberadaan Tambak<br><b>Udang Intensif</b><br>terhadap Kondisi<br>Fisik dan Sosial<br>Ekonomi Pekerja<br>Tambak Kecamatan<br>Kwanyar Kabupaten<br>Bangkalan - Madura" | Pendekatan<br>Kuantitatif<br>Deskriptif | Pada penelitian ini, memiliki<br>tujuan untuk mengetahui<br>pengaruh kualitas air, dan<br>dampak sosial ekonomi<br>terhadap karyawan tambak<br>udang.<br>Lalu hasil yang didapatkan<br>dari Aspek Sosial Ekonomi<br>yaitu:<br>Upah karyawan<br>1.<br>bagian pembuatan<br>seluruhnya<br>mengalami<br>peningkatan pada<br>upah. Kenaikan<br>tertinggi sebesar<br>600%, dari upah<br>awal sebesar Rp<br>500.000 naik<br>menjadi Rp<br>3.500.000. Lalu<br>kenaikan terendah<br>sebesar 50% dari<br>upah awal sebesar<br>Rp 2.000.000 naik<br>menjadi Rp<br>3.000.000.<br>2.<br>Upah karyawan<br>bagian<br>pemeliharaan<br>sebagian<br>mengalami<br>peningkatan pada<br>upah. Kenaikan<br>tertinggi sebesar<br>577%, dari upah<br>awal sebesar Rp<br>480.000 naik<br>menjadi Rp<br>3.250.000. Lalu<br>penurunan upah<br>yaitu sebesar -33%<br>dari Rp 6.000.000<br>turun menjadi Rp<br>4.000.000. |

(Sumber : Data Sekunder Diolah, 2023)

## **2.2 Budidaya Udang Galah**

Udang galah atau yang diketahui sebagai *Macrobrachium rosenbergii*, berada pada genus *Macrobrachium*. Udang galah diketahui sebagai spesies udang air tawar terbesar (dapat tumbuh hingga sepanjang 32cm) dalam famili Palaemonidae dan merupakan salah satu spesies yang dikenal secara saintifik, ilustrasi bergambar yang dibuat pada tahun 1705 (New, 2002, 1).

Ahli taksonomi mengidentifikasi *western subspecies* (yang ditemukan di perairan timur pesisir India, teluk Bengal, teluk Thailand, Malaysia dan wilayah perairan Indonesia seperti Sumatera, Jawa, dan Kalimantan) lalu untuk *eastern subspecies* (berada di perairan Filipina, wilayah Indonesia dari Sulawesi dan Irian Jaya, Papua Nugini dan bagian utara Australia). Untuk spesies bagian barat disebut sebagai *Macrobrachium rosenbergii dacqueti Sunier* 1925, dan spesies bagian timur disebut sebagai *Macrobrachium rosenbergii rosenbergii De Man* 1879 (New, 2002, 1).

Spesies udang air tawar dari genus *Macrobrachium* tersebar di wilayah tropis dan subtropis di seluruh dunia. Udang ini sering ditemukan dalam perairan darat air tawar seperti danau, sungai, rawa-rawa, saluran irigasi, kanal, dan kolam. Umumnya spesies udang ini membutuhkan air payau untuk awal siklus hidupnya, namun akan menyelesaikan siklus hidupnya di air asin ataupun air tawar. (New, 2002, 2). Berikut merupakan gambaran umum dari udang galah:

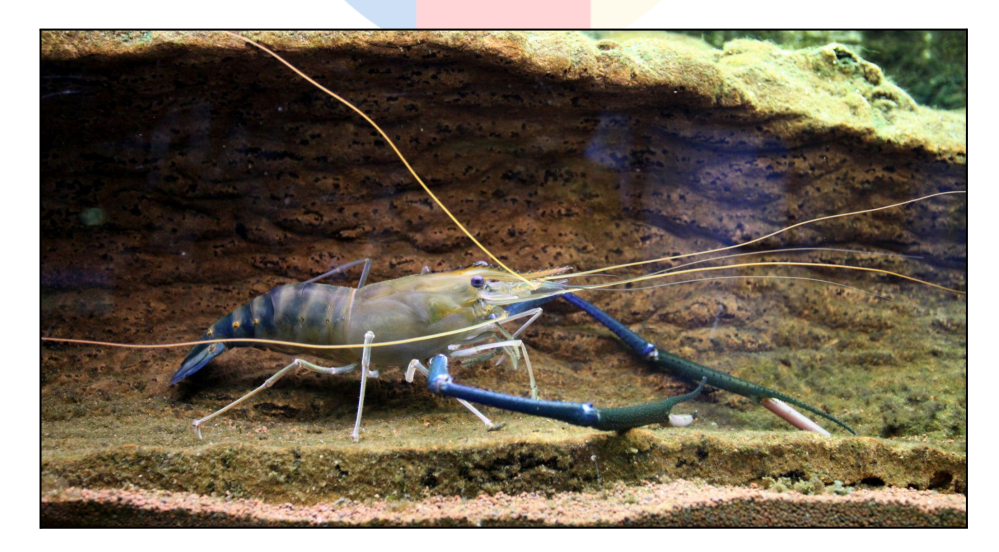

**Gambar 2.1** *Macrobrachium Rosenbergii De Man* 1879 (Sumber: Citron Wikipedia, 2014)

Budidaya merupakan sebuah kegiatan pertanian yang dilaksanakan oleh masyarakat guna mencapai sebuah untuk kebutuhan pokok. Budidaya udang galah mengikuti pertumbuhan pasar global pada tahun 90-an dan terus dikembangkan hingga saat ini (New, 2002, xiv). Pada pemaparan FAO menjelaskan bahwa tambak budidaya udang galah terbagi menjadi 3 jenis (New, 2002, 101):

1. Tambak Udang Ekstensif

Jenis tambak ini memiliki bentuk yang tidak beraturan/tidak terstandar, umumnya dibudidayakan dalam kolam irigasi dan minapadi. Padat tebar pada tambak jenis ini berjumlah paling rendah dibanding tambak yang lain, hanya memiliki padat tebar 1-4 ekor/m<sup>2</sup> dan menghasilkan panen kurang dari 500 kg/ha/tahun. Benur atau bibit udang yang digunakan dalam tambak ini umumnya dikumpulkan dari alam, lalu akan ditebar oleh petani.

2. Tambak Udang Semi Intensif

Jenis tambak ini melakukan pembenihan udang *postlarvae* atau *juvenile* dengan padat tebar yang lebih tinggi yaitu 4-20 ekor/m<sup>2</sup> dan menghasilkan panen lebih dari 500 kg/ha/tahun. Jenis tambak ini perlu diimbangi dengan pemberian pakan dan perawatan air yang teratur lalu kualitas air, kesehatan udang, dan tingkat pertumbuhan juga dimonitor secara intensif.

3. Tambak Udang Intensif

Jenis tambak ini memakan biaya yang cukup besar karena diperlukannya sarana dan fasilitas yang lengkap berupa tangki beton sebagai kolam perawatan dilengkapi sistem pembuangan air dan gerbang air, ditambah dengan udang yang memerlukan pakan formula protein tinggi dan aerasi yang konsisten dan intensif. Kolam ini memiliki kisaran ukuran hingga  $2.000 \text{ m}^2$  dan mampu menghasilkan lebih dari 5,000 kg/ha/tahun dengan padat tebar yang jauh lebih tinggi berjumlah lebih dari  $20 \text{ ekor/m}^2$ .

Pembudidayaan udang galah sering mengalami hambatan terbesar yaitu sifat udang galah yang teritorial dan kanibal, hal itulah yang membuat angka produktivitas udang galah kerap terbatas. Hal tersebut dipengaruhi karena luas dan ruang dalam kolam yang terbatas dan sempit. Demi meningkatkan produktivitas dan padat tebar udang galah, peneliti pada tahun 1989 menciptakan sistem "apartemen" udang galah. Sistem ini merupakan bangunan yang terbuat dari bambu dianyam dan dibelah, dirangkai menyerupai kerangka bilik. Melalui sistem ini, padat tebar yang umumnya 10 ekor/m<sup>2</sup> dapat ditingkatkan menjadi lebih dari 30 ekor/m<sup>2</sup> (Purwadi, 2014, 10). Penelitian menggunakan sistem apartemen udang dapat dilihat pada tabel dibawah ini:

**Tabel 2.2** Penebaran dan Pemanenan Udang Galah dengan penggunaan 50% Apartemen Udang di berbeda Padat Tebar/*Stocking Density*

| Penebaran dan Pemanenan | Perlakuan (75 Hari)                 |                                      |                                      |                             |  |  |  |
|-------------------------|-------------------------------------|--------------------------------------|--------------------------------------|-----------------------------|--|--|--|
|                         | I                                   | $\mathbf{I}$                         | $\mathbf{I}$                         | IV                          |  |  |  |
| Penebaran               | <b>Density</b><br>50/m <sup>2</sup> | <b>Density</b><br>100/m <sup>2</sup> | <b>Density</b><br>150/m <sup>2</sup> | <b>Density</b><br>$200/m^2$ |  |  |  |
| Panjang Rata-Rata (cm)  | 6,7                                 | 6,5                                  | 6,6                                  | 6,4                         |  |  |  |
| Bobot Rata-rata (g)     | 2,2                                 | 2,4                                  | 2,4                                  | 2,3                         |  |  |  |
| Jumlah / $m^2$          | 50                                  | 100                                  | 150                                  | 200                         |  |  |  |
| Pemanenan               |                                     |                                      |                                      |                             |  |  |  |
| Panjang Rata-Rata (cm)  | 8,9                                 | 8,3                                  | 8,4                                  | 7,8                         |  |  |  |
| Bobot Rata-rata (g)     | 7,5                                 | 6,0                                  | 6,1                                  | 5,0                         |  |  |  |
| Survival Rate $(\%)$    | 100                                 | 86,7                                 | 77,8                                 | 80,0                        |  |  |  |

(Sumber : Ali, 2007, 32)

Terlihat hasil penggunaan sistem apartemen pada tabel 2.2 menunjukkan bahwa perlakuan I dengan padat tebar 50 ekor/m<sup>2</sup> memberikan hasil terbaik untuk pertumbuhan ukuran panjang, bobot, dan *survival rate*. Walaupun perlakuan II hingga IV memiliki hasil yang lebih rendah saat pemanenan dibandingkan perlakuan I, namun bukan berarti perlakuan lain tidak memiliki kelebihan. Perlakuan III dan IV dapat memberikan hasil *harvest yield* hingga dua kali lebih besar dibandingkan dengan perlakuan I (Ali, 2007, 33).

Selanjutnya dalam melakukan pembudidayaan udang galah, menentukan ukuran udang galah yang akan dilakukan pembesaran juga sama pentingnya. Karena masing-masing tahapan hidup pada udang galah, memiliki kelebihan dan kesulitannya masing-masing. Maka dari itu perlu disajikannya data tahapan siklus hidup udang galah agar dapat mengetahuinya lebih menyeluruh. Berikut merupakan tabel jenis tahapan udang galah:

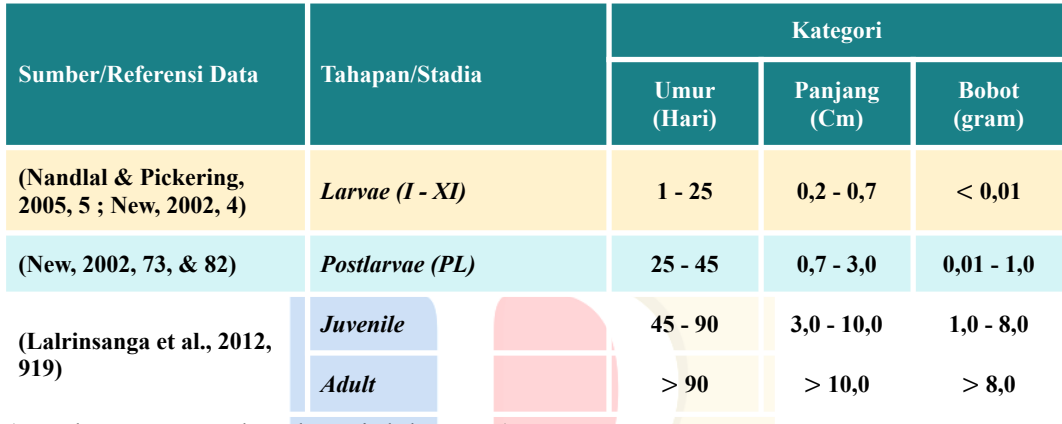

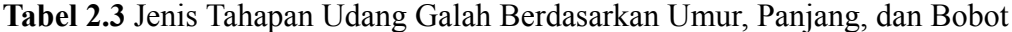

(Sumber : Data Sekunder Diolah, 2023)

Dapat dilihat pada tabel 2.3 bahwa tahapan udang dari penetasan *larvae* hingga menjadi *postlarvae* membutuhkan kurang lebih 25 hari. Dimana tahapan ini merupakan tahapan yang paling sulit, karena udang sensitif dengan perubahan temperatur dan perlu dilakukan aklimatisasi dengan air tawar, gagal melakukan hal tersebut akan mengakibatkan kematian. Udang tahap *larvae* hingga menjadi *postlarvae* memiliki tingkat kehidupan hingga 80% atau lebih tinggi, namun bisa serendah 10% jika faktor-faktor di atas tidak sesuai (Nandlal & Pickering, 2005, 8-9). Oleh karena itu pemilik usaha berencana untuk melakukan pembesaran mulai pada tahap *Juvenile* atau udang muda, karena lebih mudah untuk melakukan pembesaran dan tidak sesensitif itu terhadap perubahan-perubahan.

Umumnya, udang galah dapat mencapai bobot 20 hingga 25 gram per ekor dalam waktu 5 sampai 6 bulan dilakukannya pembesaran. Semakin besar ukuran dan bobot udang galah, semakin tinggi juga harga jualnya (eFishery, 2022). Oleh karena itu petani dapat menyesuaikan jika menginginkan bobot lebih berat, namun tentu memakan waktu dan biaya yang lebih besar. Ditambah lagi tingkat kehidupan yang rendah dipengaruhi oleh usia udang.

Dalam melakukan pembudidayaan udang galah, tentu kita perlu mengetahui dimana mendapatkan benih unggul yang kualitasnya terjamin serta terpercaya. Maka dari itu diperlukannya data pembenihan kredibel yang memiliki sertifikat resmi, tempat pembenihan bersertifikat ini disebut sebagai "Unit Pembenihan Bersertifikat (*Certified Hatchery*) atau UPB" oleh Kementerian Kelautan dan Perikanan. Tabel data ini bertujuan untuk mempermudah peneliti terutama praktisi/pengusaha untuk mengetahui dimana benih unggul didapatkan, berikut merupakan tabel "Unit Pembenihan Bersertifikat".

**Tabel 2.4** Data Unit Pembenihan Bersertifikat Udang Galah Strain Siratu di Pulau Jawa (Data Bagi Praktisi/Pengusaha)

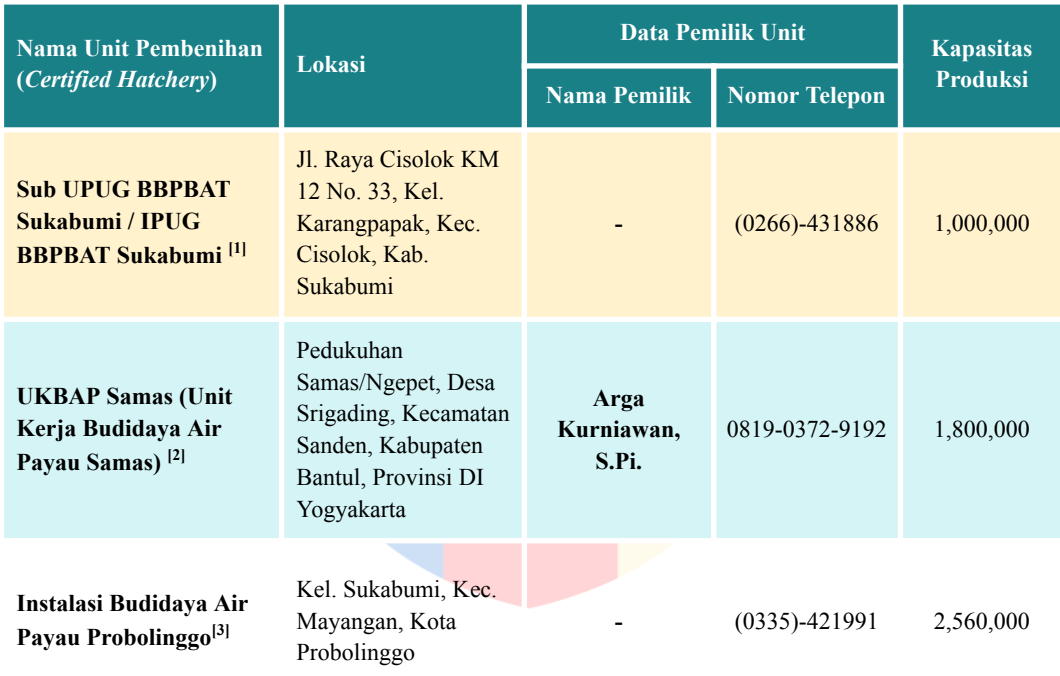

(Sumber : Data Sekunder Diolah, 2023)

Keterangan :

[\[1\]](https://docplayer.info/31328078-Unit-pembenihan-bersertifikat-certified-hatchery.html) Diambil Melalui Unit Pembenihan Bersertifikat (Certified Hatchery), 2017.

[\[2\]](https://kkp.go.id/an-component/media/upload-gambar-pendukung/DJPB/Data%20Lain%202023/UPS%20April%202023.pdf) Diambil Melalui Daftar Unit Pembenihan Bersertifikat CPIB, KKP, 2023.

[\[3\]](https://kkp.go.id/an-component/media/upload-gambar-pendukung/DJPB/Data%20Lain%202020/12.%20UPS%20Total%20Capaian%20Hingga%20Desember%202020.pdf) Diambil Melalui Daftar Unit Pembenihan Bersertifikat CPIB, KKP, 2021.

#### **2.3 Analisis Kelayakan Bisnis**

Analisis kelayakan bisnis merupakan penelitian yang dilaksanakan guna merancang rencana bisnis, serta dapat dijadikan suatu tolak ukur jika suatu bisnis layak untuk dijalankan. Analisis ini umumnya dilaksanakan sebagai tahap untuk mematangkan perencanaan bisnis, dan menghitung matang keuntungan yang bisa didapatkan sebelum usaha dijalankan (Kasmir & Jakfar, 2023, 7)

Ketika seseorang melakukan kegiatan bisnis, resiko dan ketidakpastian sudah menjadi bagian esensial yang ada dalam sebuah bisnis. Oleh karena itu dengan adanya analisis kelayakan bisnis, dapat diketahuinya resiko yang ada. Dengan mempelajari dan memahami analisis kelayakan bisnis, seseorang dapat meminimalisir resiko-resiko tersebut (Aditama & Anggoro, 2023, 11).

#### **2.3.1 Aspek Keuangan**

Dalam analisis kelayakan bisnis, aspek keuangan digunakan untuk dapat menilai keuangan sebuah perusahaan yang termasuk: laporan laba/rugi, laporan arus kas, *Payback Period, Revenue Cost Ratio, Profitability Index, Net Present Value,* dan *Internal Rate of Return*. Melihat dari aspek keuangan tersebut dapat dinyatakan sebuah usaha tersebut layak atau tidaknya dijalankan (Kasmir & Jakfar, 2023, 16). Adapun beberapa kriteria dan pengertian untuk menentukan kelayakan bisnis:

#### **2.3.1.1** *Payback Period* **(PP)**

Sebuah analisis yang bertujuan untuk mengukur seberapa cepat atau lambatnya suatu investasi yang ditanam dapat kembali (Sugiyanto et al., 2020, 139). Adapun pendapat ahli lainnya, menyebutkan bahwa analisis *payback period* memiliki kegunaan penting karena dapat mengetahui durasi sebuah usaha dapat mengembalikan investasi tersebut (Kasmir & Jakfar, 2023, 101). Kelemahan dalam penggunaan analisis *payback period* (PP) yaitu:

- 1. Mengabaikan *time value of money*
- 2. Mengabaikan arus kas setelah masa pengembalian

#### **2.3.1.2** *Revenue Cost Ratio* **(R/C Ratio)**

Menurut Ariadi et al., (2021, 242) perbandingan yang digunakan untuk menghitung antara total penerimaan dengan total biaya merupakan analisis R/C Ratio. Adapun pendapat lainnya, Triyanti & Hikmah, (2015, 3) menyebutkan bahwa analisis R/C Ratio adalah analisis yang melakukan perbandingan antara penerimaan dan pengeluaran bertujuan untuk layak atau tidaknya suatu usaha.

## **2.3.1.3** *Profitability Index* **(PI)**

*Profitability index* (PI) yaitu, merupakan analisis rasio yang menghitung pendapatan bersih dengan jumlah investasi yang dikeluarkan (Kasmir & Jakfar, 2023, 108-109). Analisis menggunakan metode ini bertujuan untuk mengetahui seberapa besar nilai yang didapat untuk setiap nilai yang dikeluarkan.

#### **2.3.1.4** *Net Present Value* **(NPV)**

Menurut (Sugiyanto et al., 2020, 140-141), bahwa analisis *Net Present Value* adalah perbandingan selisih dengan *Present Value* yang digunakan untuk mengetahui nilai investasi dengan menghitung nilai sekarang dengan tingkat bunga yang ditentukan. Oleh karena itu, menghitung melalui NPV digunakan untuk mengetahui nilai kelayakan sebuah investasi untuk menentukan yang lebih menguntungkan jika ada lebih dari dua pilihan.

#### **2.3.1.5** *Internal Rate of Return* **(IRR)**

*Internal Rate of Return* adalah penjumlahan nilai net saat ini (*Net Present Value*) sama dengan jumlah investasi awal suatu proyek atau usaha yang dihitung dengan suatu tingkat suku bunga. IRR berfungsi untuk mendapatkan tingkat bunga yang disamakan dengan nilai sekarang dari arus kas untuk masa kini, ataupun masa mendatang (Sugiyanto et al., 2020, 140).

#### **2.3.1.6 Proyeksi Laporan Laba Rugi**

Selama kurang lebih satu periode tertentu, laba rugi menggambarkan hasil yang didapatkan serta biaya yang dikeluarkan oleh sebuah perusahaan dalam suatu periode tertentu. Jika hasil lebih besar dibandingkan biaya maka dapat diartikan laba atau *profit*. Sedangkan jika hasil lebih kecil dibandingkan biaya maka dapat disimpulkan rugi atau *loss*. Laporan laba rugi dapat menggambarkan prediksi jumlah dan rincian pendapatan yang akan diperoleh sebuah perusahaan, termasuk kewajiban yang dimilikinya (Kasmir & Jakfar, 2023, 115).

## **2.3.1.7 Proyeksi Laporan Arus Kas**

Laporan arus kas diperlukan dengan tujuan menunjukkan perubahan kas dalam suatu periode, dan memberikan penjelasan mengenai perubahan kas yang ditunjukkan dari sumber kas dan penggunaannya. Arus kas bersifat rutin dan juga bersifat insidental. Kas dapat dikatakan aktiva yang paling cair ataupun *liquid*. Menurut Kasmir & Jakfar, (2023, 96) arus kas dapat dikelompokkan menjadi tiga, yaitu :

1. Arus Kas Awal (*Initial Cash Flow*)

Arus kas awal merupakan penghitungan suatu arus kas yang menghitung awal periode berguna untuk mengukur investasi.

2. Arus Kas Operasional (*Operational Cash Flow*)

Arus kas yang merupakan penghitungan antara penerimaan kas atau pengeluaran kas saat operasional usaha.

3. Arus Kas Bersih (*Net Cash Flow*)

Arus kas bersih adalah penjumlahan tiga komponen cash flow.

#### **2.3.1.8 Biaya Modal**

Menurut Kasmir & Jakfar, (2023, 101) biaya modal dapat diartikan sebuah tingkatan pengembalian yang diharuskan untuk perusahaan hasilkan dari suatu proyek. Biaya modal juga dapat diartikan sebuah pengembalian yang mungkin diharapkan oleh penanam modal untuk perusahaan.

## **2.3.1.9 Biaya**

Biaya merupakan pengeluaran atau sebuah pengorbanan yang dilakukan untuk memperoleh suatu manfaat serta sebagai alat tukar. Pencatatan keuangan, pengeluaran ataupun sebuah pengorbanan yang dilakukan berdasarkan penyusutan atas kas atau aset lain yang sudah terjadi ataupun yang akan terjadi di masa mendatang (Hansen & Mowen, 2013, 41).

Menurut Hansen & Mowen, (2013, 42) istilah lain untuk menjelaskan biaya yang berubah yang dipengaruhi oleh perubahan pengeluaran disebut sebagai perilaku biaya. Adapun pengeluaran yang dipengaruhi oleh beberapa faktor (Hansen & Mowen, 2013, 98-101) :

1. Biaya Tetap

Biaya tetap didefinisikan sebagai biaya yang dalam jumlah keseluruhan tetap konstan dalam rentang yang relevan ketika tingkat keluaran aktivitas berubah.

2. Biaya Variabel

Biaya variabel didefinisikan sebagai biaya yang dalam jumlah keseluruhan bervariasi secara proporsional terhadap perubahan keluaran.

#### **2.3.1.10 Pendapatan**

Pendapatan adalah penghasilan yang diperoleh dalam sebuah aktivitas seperti penjualan, bunga, penghasilan jasa, royalti, dan dividen (Ikatan Akuntan Indonesia, 2016, 3). Sedangkan PSAK No. 23 mencatat bahwa pendapatan diartikan sebagai arus kas masuk bruto yang diperoleh dari aktivitas perusahaan selama kurang lebih satu periode.

Pendapatan merupakan akibat dari aktivitas pengadaan barang dan jasa yang disalurkan kepada konsumen menimbulkan peningkatan dan penurunan aset-aset maupun liabilitas perusahaan (Ikatan Akuntan Indonesia, 2016, 3).

Sedangkan peningkatan atau pengurangan aktiva disebabkan penyerahan barang dan jasa dalam kegiatan komersial suatu perusahaan. Hasil pendapatan tersebut pun jika belum direalisasikan akan disebut sebagai piutang dan jika telah direalisasikan akan disebut menjadi kas. Berdasarkan pemaparan di atas dapat disimpulkan bahwa pendapatan merupakan hasil yang telah diperoleh sebuah perusahaan melalui barang dan jasa yang telah disalurkan kepada konsumen melalui transaksi jual-beli yang mengakibatkan peningkatan aktiva atau penurunan kewajiban usaha dalam kurun waktu tertentu (Ikatan Akuntan Indonesia, 2016, 30-31)

#### **2.3.2 Aspek Teknis/Operasi**

Aspek teknis (dapat disebut aspek operasi dan aspek produksi) merupakan salah satu bagian esensial yang ada pada suatu kelayakan bisnis ataupun usaha. Hal tersebut menentukan bagaimana perusahaan tersebut akan dioperasikan dan dijalankan di kemudian hari. Hal yang dipertimbangkan pada aspek ini yaitu, penentuan lokasi, tata letak, peralatan pada gedung produksi, serta proses produksi (Kasmir & Jakfar, 2023, 150). Dalam budidaya udang, aspek teknis yang diukur yaitu *Survival Rate* (SR)*, Feed Conversion Ratio* (FCR)*, Stocking Density* (SD)*,* luas kolam, dan populasi udang (Rizky et al., 2022, 28):

#### **2.3.2.1** *Survival Rate* **(SR)**

Tingkat kelangsungan hidup atau *Survival Rate* (SR), merupakan penghitungan yang digunakan untuk mengetahui seberapa besar jumlah perbandingan organisme yang hidup di akhir penelitian dibandingkan dengan yang hidup pada awal penelitian. *Survival Rate* juga dipengaruhi oleh aspek lainnya seperti pemberian pada pakan, padat tebar, dan juga ukuran luas kolam (Ghosh et al., 2016, 114). Adapun ada beberapa kriteria *Survival Rate* yang didapatkan melalui penelitian terdahulu, untuk digunakan sebagai tolak ukur (Rizky et al., 2022, 34):

- 1. Kategori Baik, *Survival Rate* (SR) dinilai baik jika memiliki nilai  $SR > 70\%$
- 2. Kategori Sedang, *Survival Rate* (SR) dinilai sedang jika memiliki nilai SR > 50-60%.
- 3. Kategori Rendah/Buruk, *Survival Rate* (SR) dinilai rendah jika memiliki nilai SR < 50%.

Terdapat juga bukti pendukung untuk *Survival Rate* dari jurnal dan penelitian serupa yang dapat dilihat pada Tabel 1.5 dan Tabel 2.1, bahwa terdapat SR rata-rata, nilai tertinggi dan nilai terendah yang dapat dijadikan sebagai *data range* untuk asumsi.

#### **2.3.2.2** *Feed Conversion Ratio* **(FCR)**

Rasio konversi pakan atau *Feed Conversion Ratio* (FCR), merupakan analisis yang digunakan untuk menilai seberapa besar bobot yang didapatkan dibandingkan dengan seberapa besar pakan yang diberikan. Semakin kecil sebuah nilai suatu FCR maka semakin efektif dan efisien pula pakan yang diberikan untuk mencapai pertumbuhan yang diinginkan, umumnya FCR dinilai memiliki rasio yang baik jika berkisar 1,2-1,5 (Rizky et al., 2022, 34).

## **2.3.2.3** *Stocking Density* **(SD)**

Padat tebar atau *Stocking Density* (SD), digunakan untuk menentukan seberapa banyak populasi yang akan ada untuk setiap m<sup>2</sup> pada kolam atau media budidaya lainnya. Umumnya padat tebar yang rendah memiliki *Survival Rate* yang lebih tinggi, dibandingkan dengan yang tebar padatnya tinggi karena memiliki ruang gerak yang luas dan persaingan pakan yang rendah (Rizky et al., 2022, 34). Oleh karena itu ada beberapa kriteria *Stocking Density* yang didapatkan melalui penelitian terdahulu, untuk digunakan sebagai tolak ukur (Iswandi et al., 2015, 2):

- 1. Kategori Baik, *Stocking Density* (SD) dinilai baik jika memiliki tingkat kepadatan 40 ekor/m<sup>2</sup>.
- 2. Kategori Sedang, *Stocking Density* (SD) dinilai sedang jika memiliki tingkat kepadatan 60 ekor/m<sup>2</sup>.
- 3. Kategori Rendah, *Stocking Density* (SD) dinilai rendah jika memiliki tingkat kepadatan 80 ekor/m<sup>2</sup>.

#### **2.3.2.4 Luas Kolam**

Kolam atau *pond*, merupakan suatu lahan buatan yang berfungsi untuk menampung air yang akan digunakan untuk memelihara ikan ataupun hewan air. Tujuan dibuatnya suatu kolam, yaitu untuk mempermudah pengelolaan dan pemantauan hewan air dalam kegiatan pembudidayaan (Effendi et al., 2021, 1). Umumnya, udang galah dibudidayakan dalam kolam air tawar, kolam darat, dan persawahan/minapadi (Khasani et al., 2022, 75).

## **2.3.2.5 Populasi Udang**

Populasi merupakan sekumpulan peristiwa, subjek ataupun objek yang menjadi pusat fokus dalam suatu penelitian. Maka dari pusat fokus penelitian ini yaitu populasi udang. Serta bertujuan untuk mengetahui karakteristik dan jumlah dari objek penelitian yang dikaji (Sudaryono, 2021, 173-174)

#### **2.3.3 Aspek Sosial Ekonomi**

Setiap menjalankan suatu bisnis/usaha, pastinya dapat membawa dampak positif maupun negatif. Dampak-dampak tersebut dapat dirasakan oleh berbagai pihak, bagi pengusaha, pemerintah, maupun masyarakat luas. Aspek ekonomi dapat dilihat melalui adanya investasi yang mampu meningkatkan pendapatan dan memberi peluang bagi masyarakat setempat. Lalu jika dampak tersebut diukur untuk pemerintah, dampak positifnya merupakan peningkatan pemasukan berupa pendapatan bagi pemerintah pusat maupun daerah. Aspek ini pun tidak terlepas dari yang dampak negatif, seperti mengeksploitasi sumber daya secara berlebihan dan tidak mempekerjakan SDM lokal sehingga mengurangi peluang dan pendapatan masyarakat lokal (Kasmir & Jakfar, 2023, 200).

Aspek sosial pun juga sama pentingnya, karena jika sebuah usaha dapat menyediakan sarana maupun prasarana (jalan, jembatan, listrik, dan sarana lainnya) hal tersebut membawa dampak positif bagi masyarakat umum. Namun dampak negatif juga dapat terjadi dengan adanya perubahan gaya hidup, dan budaya istiadat setempat. Jadi aspek sosial ekonomi merupakan hal penting yang perlu ditelaah secara seksama, agar dapat memberikan manfaat secara ekonomi maupun sosial bagi masyarakat umum. Diharapkan juga agar mampu memberikan lebih banyak manfaat dibandingkan kerugiannya berdasarkan aspek sosial dan ekonomi (Kasmir & Jakfar, 2023, 200).

Manfaat yang timbul dengan adanya pendirian usaha ataupun investasi, yaitu:

- 1. Aspek ekonomi, meningkatkan ekonomi setempat melalui:
	- a. Meningkatkan pendapatan keluarga
	- b. Perubahan pola nafkah
	- c. Adanya pola nafkah ganda
	- d. Membuka kesempatan kerja dan mengurangi pengangguran
- 2. Aspek sosial, terjadinya perubahan demografi melalui:
	- a. Perubahan struktur penduduk berdasarkan umur, jenis kelamin, jenis pekerjaan, pendidikan, dan agama
	- b. Perubahan tingkat kepadatan penduduk
	- c. Pertumbuhan penduduk, tingkat kelahiran, tingkat kematian, dan pola migrasi
	- d. Perubahan komposisi tenaga kerja

Kelayakan suatu usaha juga dapat diukur melalui aspek ekonominya dalam meningkatkan pendapatan nasional maupun daerah melalui peningkatan PDB dan PAD. Umumnya menghitung pendapatan nasional terdapat tiga jenis pendekatan, yaitu: pendekatan produksi (*production approach*), pendekatan pengeluaran (*expenditure approach*), dan pendekatan pendapatan (*income approach*) (Kasmir & Jakfar, 2023, 206). Disesuaikan dengan penelitian ini, pendapatan nasional yang ditelaah yaitu pendekatan pendapatan. Dimana pendekatan pendapatan, memiliki arti berdasarkan pernyataan Kasmir & Jakfar (2023, 207) bahwa "pendapatan nasional yang dihitung dengan menjumlahkan balasan jasa yang diterima oleh faktor produksi". Jenis pendapatan yang diterima yaitu:

- 1. Gaji dan Upah.
- 2. Sewa, bunga, dan pendapatan lainnya.
- 3. Pajak tidak langsung.
- 4. Penyusutan.
- 5. Laba atau keuntungan.

## **2.4 Menghitung Kelayakan Usaha dari Aspek Keuangan**

## **2.4.1 Analisis Keuntungan**

Menurut Triyanti & Hikmah, (2015, 3) rumus yang digunakan untuk menghitung jumlah keuntungan maupun pendapatan sebagai berikut:

$$
\pi = TR - TC
$$

Dimana :

π = *Total Profit* (Total Pendapatan)

TR = *Total Revenue* (Total Penerimaan)

TC = *Total Cost* (Total Biaya)

Dengan kriteria usaha :

a. Jika TR > TC maka usaha tersebut menguntungkan

b. Jika TR < TC maka usaha tersebut rugi

c. Jika TR = TC maka usaha tersebut impas

Hasil *profit*/pendapatan, didapatkan melalui total penerimaan (TR) dikurangi dengan total biaya yang dikeluarkan (TC) maka akan mendapatkan hasilnya yaitu total *profit* (total pendapatan).

#### **2.4.2 Analisis Biaya**

Menurut Damanik & Sasongko, (2010, 78) rumus yang digunakan untuk menghitung jumlah biaya yaitu sebagai berikut :

$$
TC = FC + VC
$$

Dimana :

TC = *Total Cost* (Biaya total yang dikeluarkan)

FC = *Fixed Cost* (Biaya Tetap)

VC = *Variable Cost* (Biaya Variabel)

Hasil biaya total yang dikeluarkan, didapatkan melalui total biaya tetap (FC) ditambah dengan total biaya variabel (VC) maka akan mendapatkan hasilnya yaitu total cost atau biaya total yang dikeluarkan.

### **2.4.3 Analisis** *Payback Period* **(PP)**

Sebuah analisis yang bertujuan untuk mengukur seberapa cepat atau lambatnya suatu investasi yang ditanam dapat kembali (Sugiyanto et al., 2020, 139). Adapun pendapat ahli lainnya, menyebutkan bahwa analisis *payback period* memiliki kegunaan penting karena dapat mengetahui durasi sebuah usaha dapat mengembalikan investasi tersebut (Kasmir & Jakfar, 2023, 101). Rumus yang digunakan sebagai berikut :

$$
PP = \frac{Io}{NCF} \times 1 \text{ Tahun}
$$

Dimana :

PP = *Payback Period*

I<sup>o</sup> = *Initial Investment* (Investasi Awal)

NCF = *Net Cash Flow* (Arus Kas Bersih)

#### **2.4.4 Analisis** *Revenue Cost Ratio* **(R/C Ratio)**

Menurut Ariadi et al., (2021, 242) perbandingan yang digunakan untuk menghitung antara total penerimaan dengan total biaya merupakan analisis R/C Ratio.

Adapun pendapat lainnya, Triyanti & Hikmah, (2015, 3) menyebutkan bahwa analisis R/C Ratio adalah analisis yang melakukan perbandingan antara penerimaan dan pengeluaran bertujuan untuk layak atau tidaknya suatu usaha. Rumusnya sebagai berikut :

$$
R/C = \frac{TR}{TC}
$$

Dimana :

- R/C = *Revenue Cost Ratio* (Perbandingan antara Penerimaan dan Biaya)
- TR = *Total Revenue* (Total Penerimaan)
- TC = *Total Cost* (Total Biaya)

Dengan kriteria usaha :

- a. Jika R/C Ratio > 1 maka usaha tersebut menguntungkan dan layak
- b. Jika R/C Ratio < 1 maka usaha tersebut tidak layak dikembangkan
- c. Jika R/C Ratio = 1 maka usaha tersebut impas

### **2.4.5 Analisis** *Profitability Index* **(PI)**

*Profitability index* (PI), merupakan analisis rasio yang menghitung pendapatan bersih dengan jumlah investasi yang dikeluarkan (Kasmir & Jakfar, 2023, 108-109). Analisis menggunakan metode ini bertujuan untuk mengetahui seberapa besar nilai yang didapat untuk setiap nilai yang dikeluarkan. Rumusnya sebagai berikut :

$$
PI = \frac{\pi}{TC} \times 100\%
$$

Dimana :

PI = *Profitability Index* (PI)

π = *Total Profit* (Total Pendapatan)

TC = *Total Cost* (Total Biaya)

Dengan kriteria usaha (Kasmir & Jakfar, 2023, 109):

- a. Jika PI > 1 maka usaha tersebut menguntungkan dan layak
- b. Jika PI < 1 maka usaha tersebut tidak layak dikembangkan
- c. Jika  $PI = 1$  maka usaha tersebut impas

#### **2.4.6 Analisis** *Net Present Value* **(NPV)**

Menurut (Sugiyanto et al., 2020, 140-141), bahwa analisis *Net Present Value* adalah perbandingan selisih dengan *Present Value* yang digunakan untuk mengetahui nilai investasi dengan menghitung nilai sekarang dengan tingkat bunga yang ditentukan. Oleh karena itu, menghitung melalui NPV digunakan untuk mengetahui nilai kelayakan sebuah investasi serta untuk menentukan yang lebih menguntungkan jika ada lebih dari dua pilihan. Rumusnya sebagai berikut (Sugiyanto et al., 2020, 140-141):

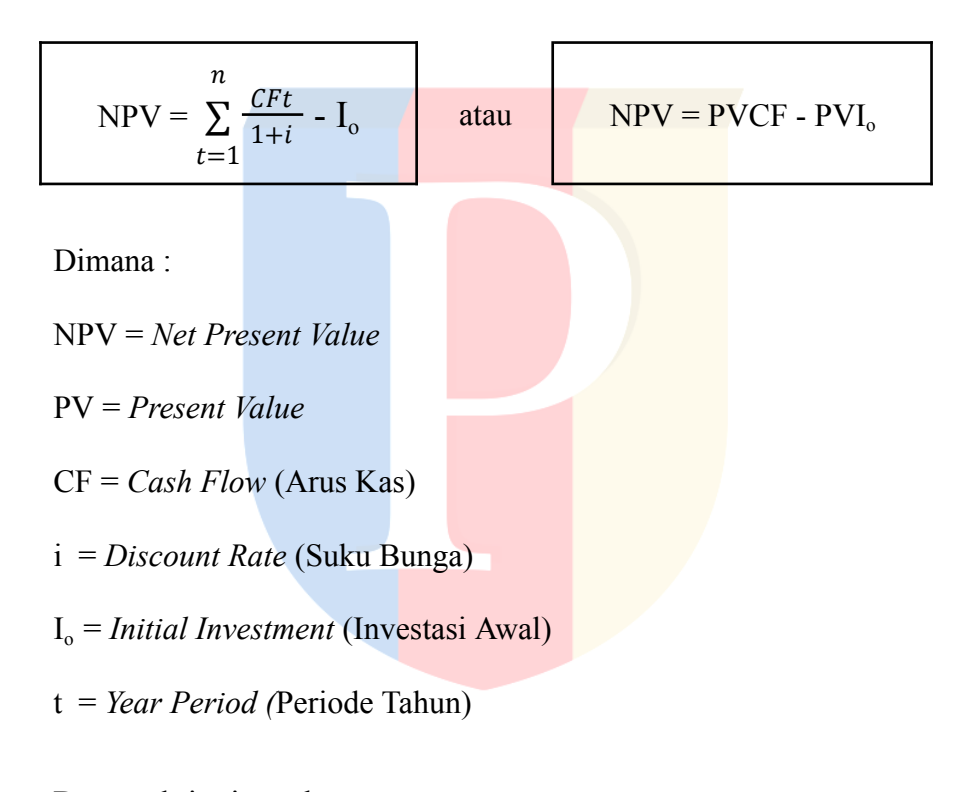

Dengan kriteria usaha :

- a. Jika NPV > 0 maka usaha tersebut menguntungkan dan layak
- b. Jika NPV < 0 maka usaha tersebut tidak layak dikembangkan
- c. Jika  $NPV = 0$  maka usaha tersebut impas

#### **2.4.7 Analisis** *Internal Rate of Return* **(IRR)**

*Internal Rate of Return* adalah penjumlahan nilai net saat ini (*Net Present Value*) sama dengan jumlah investasi awal suatu proyek atau usaha yang dihitung dengan suatu tingkat suku bunga. IRR berfungsi untuk mendapatkan tingkat bunga yang disamakan dengan nilai sekarang dari arus kas untuk masa kini, ataupun masa mendatang (Sugiyanto et al., 2020, 140). Rumusnya sebagai berikut :

$$
IRR = i^{+} + \frac{{\tiny NPV}^{+}}{{\tiny NPV}^{+} - {\tiny NPV}^{-}} \times (i^{-} \text{-} i^{+})
$$

Dimana :

IRR = *Internal Rate of Return*  $NPV^+ = Net$  *Present Value* positif NPV- = *Net Present Value* negatif i <sup>+</sup> = *Discount Rate* pada *NPV* positif (%) i - = *Discount Rate* pada *NPV* negatif (%)

Dengan kriteria usaha (Kasmir & Jakfar, 2023, 108):

a. Jika nilai IRR > i maka usaha dinyatakan layak untuk diusahakan

- b. Jika nilai IRR < i maka usaha tersebut tidak layak untuk diusahakan
- c. Jika nilai IRR  $=$  i maka usaha tersebut dinyatakan impas

#### **2.4.8 Analisis Proyeksi Laporan Laba/Rugi**

Selama kurang lebih satu periode tertentu, laba rugi menggambarkan hasil yang didapatkan serta biaya yang dikeluarkan oleh sebuah perusahaan dalam suatu periode tertentu. Jika hasil lebih besar dibandingkan biaya maka dapat diartikan laba atau *profit*, sedangkan jika hasil lebih kecil dibandingkan biaya maka dapat disimpulkan rugi atau *loss*. Laporan laba rugi dapat menggambarkan prediksi jumlah dan rincian pendapatan yang akan diperoleh sebuah perusahaan termasuk kewajiban yang dimilikinya (Kasmir & Jakfar, 2023, 115).

#### **2.4.8.1 Analisis Laba Kotor**

Menurut Kasmir & Jakfar, (2023, 121 & 124) laba kotor merupakan laba suatu perusahaan yang diperoleh sebelum dikurangi dengan beban dan biaya-biaya. Menghitung laba kotor juga bertujuan untuk mengetahui kemampuan keuangan, serta penjualan, dan keuntungan sebuah perusahaan. Rumusnya sebagai berikut :

$$
GP = NS - SC
$$

Dimana :

GP = *Gross Profit* (Laba Kotor)

NS = *Net Sales* (Pendapatan Penjualan Bersih)

SC = *Sales Cost* (Biaya Penjualan)

#### **2.4.8.2 Analisis Laba Operasional**

Menurut Kasmir & Jakfar, (2023, 121 & 124) menjelaskan bahwa laba operasional adalah hasil dari laba kotor perusahaan setelah dikurangi dengan biaya-biaya yang terkait dengan aktivitas operasional perusahaan. Rumusnya sebagai berikut :

$$
OP = GP - OC
$$

Dimana :

OP = *Operating Profit* (Laba Operasional)

GP = *Gross Profit* (Laba Kotor)

OC = *Operating Cost* (Biaya Operasional)

### **2.4.8.3 Analisis Laba Sebelum Pajak**

Menurut Kasmir & Jakfar, (2023, 123 & 124) laba sebelum pajak merupakan laba operasional yang sudah diperoleh dikurangi dengan aktiva tetap, aktiva lain lain. Rumusnya sebagai berikut :

$$
EBIT = OP - I
$$

Dimana :

EBIT = *Earning before Income Tax* (Laba Sebelum Pajak)

OP = *Operating Profit* (Laba Operasional)

I = *Interest Rate* (Suku Bunga)

#### **2.4.8.4 Analisis Laba Bersih**

Menurut Kasmir & Jakfar, (2023, 123 & 124) mendefinisikan laba bersih sebagai bagian dari laporan laba rugi yang terdapat pada baris terakhir laporan tersebut. Laba bersih dapat diperoleh melalui pembagian sebagian laba perusahaan dalam bentuk dividen kepada pemegang saham, sementara sisanya menjadi laba yang ditahan oleh perusahaan tersebut. Rumusnya sebagai berikut :

$$
NP = EBIT - T
$$

Dimana :

NP = *Net Profit* (Laba Bersih)

EBIT = *Earning before Income Tax* (Laba Sebelum Pajak)

 $T = Tax$  (Beban Pajak)

## **2.4.9 Analisis Proyeksi Laporan Arus Kas**

Laporan arus kas diperlukan dengan tujuan menunjukkan perubahan kas dalam suatu periode dan memberikan penjelasan mengenai perubahan kas yang ditunjukkan dari sumber kas dan penggunaannya, Arus kas bersifat rutin dan juga bersifat insidental. Kas dapat dikatakan aktiva yang paling cair ataupun *liquid* (Kasmir & Jakfar, 2023, 96). Rumus Arus kas yang akan dihitung dibagi menjadi dua, yaitu :

#### **2.4.9.1 Analisis Arus Kas Operasional**

Melalui arus kas operasional sebuah usaha mampu memperoleh gambaran mengenai kemampuan usaha tersebut untuk menghasilkan keuntungan dari operasional bisnisnya. Rumus yang digunakan untuk menghitung arus kas operasional sebagai berikut :

$$
OCF = TR - COGS - OC
$$

Dimana :

OCF = *Operating Cash Flow* (Arus Kas Operasional) TR = *Total Revenue* (Total Penerimaan) COGS = *Cost of Goods Sold* (Biaya HPP) OC = *Operating Cost* (Biaya Operasional)

## **2.4.9.2 Analisis Arus Kas Bersih**

Melalui arus kas bersih digunakan sebagai sebuah indikator seberapa sehatnya keuangan suatu usaha. Rumus yang digunakan untuk menghitung jumlah arus kas bersih sebagai berikut :

$$
NCF = CI - CO
$$

Dimana :

NCF = *Net Cash Flow* (Arus Kas Bersih)

 $CI = Cash In (Total Kas mask)$ 

CO = *Cash Out* (Total Kas keluar)

## **2.5 Menghitung Kelayakan Usaha dari Aspek Teknis**

## **2.5.1 Analisis** *Survival Rate* **(SR)**

Tingkat kelangsungan hidup atau *Survival Rate* (SR), merupakan penghitungan yang digunakan untuk mengetahui seberapa besar jumlah perbandingan organisme yang hidup di akhir penelitian dibandingkan dengan yang hidup pada awal penelitian (Ghosh et al., 2016, 114). Rumus yang digunakan untuk menghitung tingkat kelangsungan hidup sebagai berikut:

$$
SR\left(\frac{0}{0}\right) = \frac{Nt}{N_0} \times 100\%
$$

Dimana :

SR = *Survival Rate* (Tingkat Kelangsungan Hidup) Nt = *Number Final of Shrimp* (Populasi Akhir Udang) No = *Number Initial of Shrimp* (Populasi Awal Udang)

Dengan kriteria usaha (Rizky et al., 2022, 34):

a. Jika  $SR > 70\%$ , maka tingkat kelangsungan hidup dinilai baik

b. Jika SR > 50-60%, maka tingkat kelangsungan hidup dinilai sedang

c. Jika SR < 50%, maka tingkat kelangsungan hidup dinilai buruk

#### **2.5.2 Analisis** *Feed Conversion Ratio* **(FCR)**

Rasio konversi pakan atau *Feed Conversion Ratio* (FCR), merupakan analisis yang digunakan untuk menilai seberapa besar bobot yang didapatkan dibandingkan dengan seberapa besar pakan yang diberikan. Semakin kecil sebuah nilai suatu FCR maka semakin efektif dan efisien pula pakan yang diberikan untuk mencapai pertumbuhan yang diinginkan (Rizky et al., 2022, 34). Rumus yang digunakan untuk menghitung nilai rasio konversi pakan sebagai berikut (Ghosh et al., 2016, 114) :

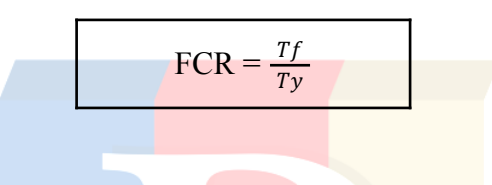

Dimana :

FCR = *Feed Conversion Ratio* (Rasio Konversi Pakan)

Tf = *Total Feed Given* (Total Bobot Pakan yang diberikan)

Ty = *Total Yield* (Total Bobot Panen)

Dengan kriteria usaha (Rizky et al., 2022, 34) :

a. Jika FCR < 1,5 , maka tingkat konversi pakan dinilai baik

b. Jika FCR >1,5 , maka tingkat konversi pakan dinilai kurang optimal

#### **2.5.3 Analisis** *Stocking Density* **(SD)**

Padat tebar atau *Stocking Density* (SD), digunakan untuk menentukan seberapa banyak populasi yang akan ada untuk setiap m<sup>2</sup> pada kolam atau media budidaya lainnya. Dalam analisis *Stocking Density* (SD) diperlukan untuk mengetahui seberapa lapang maupun padat suatu kolam, ataupun media budidaya lainnya. Semakin padat suatu kolam, maka tingkat kelangsungan hidupnya lebih rendah dibandingkan dengan yang lapang (Rizky et al., 2022, 34). Rumus yang digunakan untuk menghitung tingkat kepadatan tebar sebagai berikut :

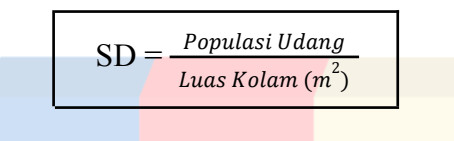

Dimana :

SD = *Stocking Density* (Padat Tebar)

Populasi Udang = Total Populasi Udang

Luas Kolam (m<sup>2</sup>) = Total luas area kolam dalam meter persegi

Dengan kriteria usaha (Iswandi et al., 2015, 2):

- a. Jika SD  $\pm$  40-60 ekor/ m<sup>2</sup>, maka tingkat kepadatan tebar dinilai baik
- b. Jika SD  $\pm$  60-80 m<sup>2</sup>, maka tingkat kepadatan tebar dinilai sedang
- c. Jika SD  $\geq 80$  m<sup>2</sup>, maka tingkat kepadatan tebar dinilai rendah

#### **2.5.4 Analisis Luas Kolam**

Kolam atau *pond*, merupakan suatu lahan buatan yang berfungsi untuk menampung air yang akan digunakan untuk memelihara ikan ataupun hewan air. Tujuan dibuatnya suatu kolam, yaitu untuk mempermudah pengelolaan dan pemantauan hewan air dalam kegiatan pembudidayaan (Effendi et al., 2021, 1). Rumus yang digunakan untuk menghitung ukuran luas kolam sebagai berikut (eFishery, 2023):

Luas Kolam  $(m^2) = P \times L \times T$ 

Dimana :

Luas Kolam (m<sup>2</sup>) = Total luas area kolam dalam meter persegi

- $P =$ Panjang Kolam
- $L = L$ ebar Kolam
- $T =$ Tinggi Kolam (Kedalaman Kolam)

## **2.5.5 Analisis Populasi Udang**

Populasi merupakan sekumpulan peristiwa, subjek ataupun objek yang menjadi pusat fokus dalam suatu penelitian. Maka dari pusat fokus penelitian ini yaitu populasi udang (Sudaryono, 2021, 173-174). Rumus yang digunakan untuk menghitung total populasi udang sebagai berikut (eFishery, 2023):

Populasi Udang = Luas Kolam  $(m^2) \times SD$ 

Dimana :

Populasi Udang = Total Populasi Udang

Luas Kolam  $(m^2)$  = Total luas area kolam dalam meter persegi

SD = *Stocking Density* (Padat Tebar)

## **2.6 Kerangka Berpikir**

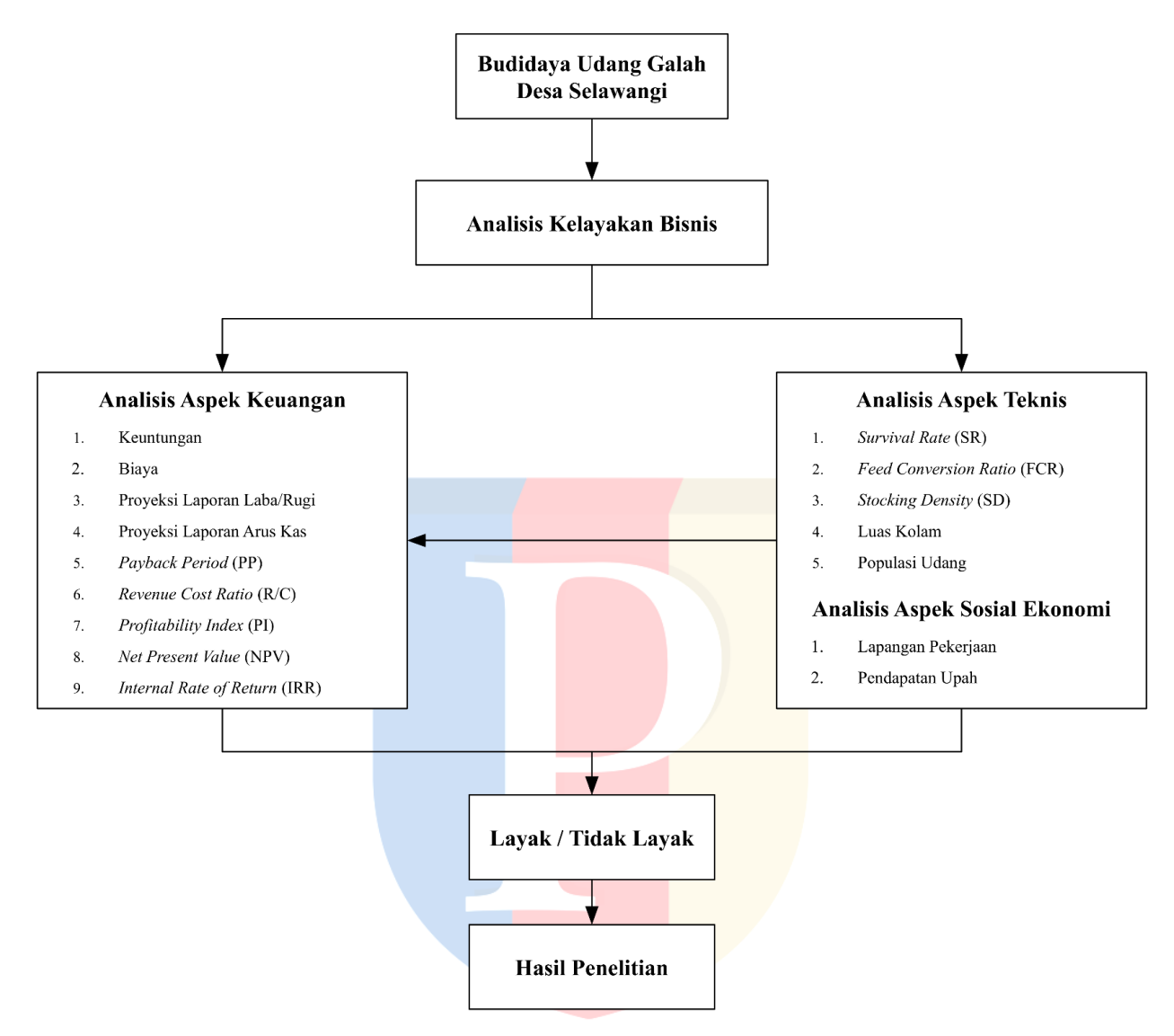

**Gambar 2.2 Model Kerangka Pikir**

(Sumber: Olahan Data Peneliti, 2023)

Berdasarkan tabel kerangka berpikir di atas bahwa sebuah Analisis Kelayakan Usaha dipengaruhi aspek keuangan yang mengukur keuntungan, biaya, laba/rugi, arus kas, *Payback Period* (PP)*, Revenue Cost Ratio* (R/C)*, Profitability Index* (PI)*, Net Present Value* (NPV)*,* dan *Internal Rate of Return* (IRR). Lalu aspek non keuangan seperti, aspek teknis diukur berdasarkan *Survival Rate* (SR)*, Feed Conversion Ratio* (FCR)*, Stocking Density* (SD)*,* Luas Kolam, dan Populasi Udang serta aspek sosial ekonomi diukur Lapangan Pekerjaan dan Pendapatan Upah yang dibawakan dengan adanya bisnis budidaya udang galah.